Документ подписан простой электронной подписью Информация о владельце: ФИО: Соловьев Андрей Борисович Должность: Директор Дата подписания: 29.11.2023 12:48:17 Уникальный программный ключ: c83cc511feb01f5417b9362d2700339df14aa123

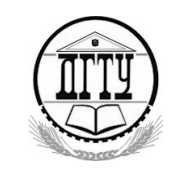

МИНИСТЕРСТВО НАУКИ И ВЫСШЕГО ОБРАЗОВАНИЯ РОССИЙСКОЙ ФЕДЕРАЦИИ

## **ПОЛИТЕХНИЧЕСКИЙ ИНСТИТУТ (ФИЛИАЛ) ФЕДЕРАЛЬНОГО ГОСУДАРСТВЕННОГО БЮДЖЕТНОГО ОБРАЗОВАТЕЛЬНОГО УЧРЕЖДЕНИЯ ВЫСШЕГО ОБРАЗОВАНИЯ «ДОНСКОЙ ГОСУДАРСТВЕННЫЙ ТЕХНИЧЕСКИЙ УНИВЕРСИТЕТ» В Г. ТАГАНРОГЕ РОСТОВСКОЙ ОБЛАСТИ ПИ (филиал) ДГТУ в г. Таганроге**

**ЦМК «Физическая культура»**

# **МЕТОДИЧЕСКИЕ УКАЗАНИЯ к выполнению курсовой работы по дисциплине ОП.05 «Педагогика» по специальности 49.02.01 Физическая культура**

**Таганрог**

**2023г.**

## **Методические указания к выполнению курсовой работы по дисциплине ОП.05 «Педагогика» по специальности 49.02.01 Физическая культура**

## **Разработчик:**

Преподаватель Т.В. Воловская

Методические указания к курсовой работе рассмотрены и одобрены на заседании цикловой методической комиссии специальностей «Физическая культура»

# СОДЕРЖАНИЕ

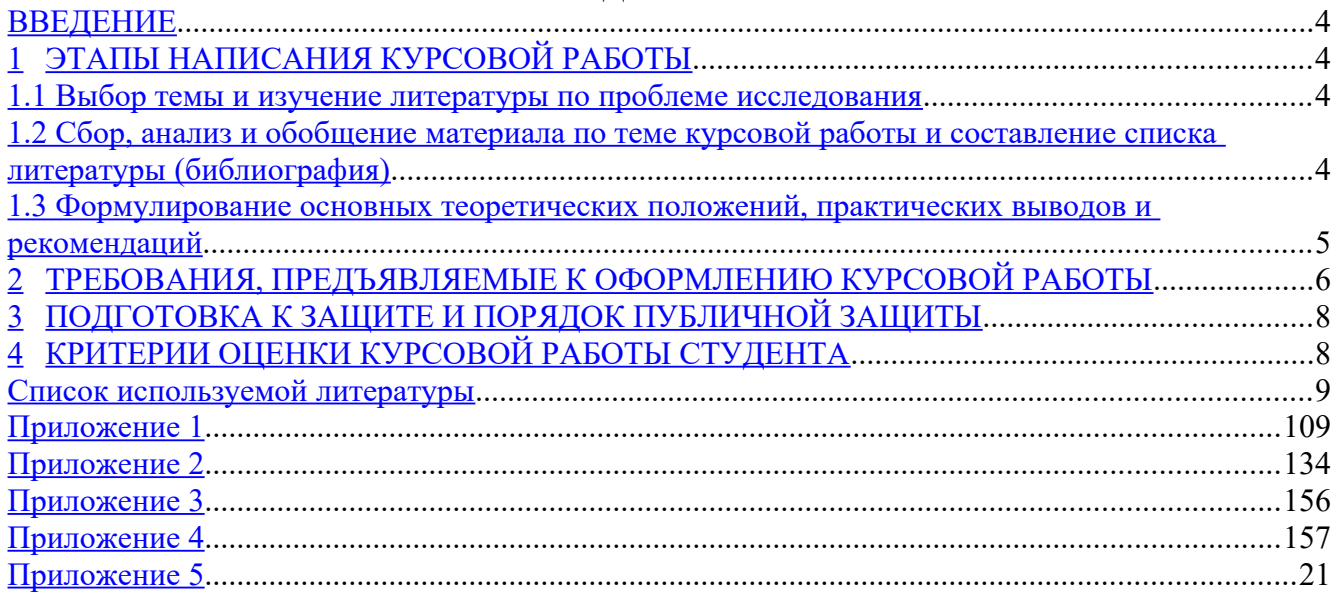

#### <span id="page-4-0"></span>**ВВЕДЕНИЕ**

Выполнение курсовой работы рассматривается как вид учебной работы по дисциплине профессионального цикла и реализуется в пределах времени, отведенного на ее изучение (п. 7.8. Федеральный государственный образовательный стандарт среднего профессионального образования по специальности 49.02.01 Физическая культура (утв. [приказом](../../AppData/Local/AppData/Local/%D0%BC%D0%BE%D0%B8%20%D0%B4%D0%BE%D0%BA%D1%83%D0%BC%D0%B5%D0%BD%D1%82%D1%8B/%D1%81%D1%82%D0%B0%D0%BD%D0%B4%D0%B0%D1%80%D1%82%D1%8B%203%20%D0%B3%D0%BE%20%D0%BF%D0%BE%D0%BA%D0%BE%D0%BB%D0%B5%D0%BD%D0%B8%D1%8F/%D0%9F%D1%80%D0%B8%D0%BA%D0%B0%D0%B7%20%D0%9C%D0%B8%D0%BD%D0%B8%D1%81%D1%82%D0%B5%D1%80%D1%81%D1%82%D0%B2%D0%B0%20%D0%BE%D0%B1%D1%80%D0%B0%D0%B7%D0%BE%D0%B2%D0%B0%D0%BD%D0%B8%D1%8F%20%D0%B8%20%D0%BD%D0%B0%D1%83%D0%BA%D0%B8%20%D0%A0%D0%A4%20%D0%BE%D1%82%205%20%D0%B0%D0%BF%D1%80%D0%B5%D0%BB%D1%8F%202010%20%D1%84%D0%B8%D0%B7.%20%D0%BA%D1%83%D0%BB%D1%8C%D1%82%D1%83%D1%80%D0%B0.docx#sub_0) Министерства образования и науки РФ от 11 августа 2014 г. N 976).

Выполнение курсовой работы студентами является одним из важных этапов перспективной подготовки к государственной итоговой аттестации – успешной защите выпускной квалификационной работы.

Программа обучения будущего педагога по физической культуре и спорту (очной и заочной форм) предусматривает написание курсовой работы по педагогике. Ее выполнение является обязательным компонентом учебного процесса. Это первое самостоятельное научноаналитическое исследование студента.

Курсовая работа представляет собой развернутое, приведенное в систему изложение результатов изучения студентом какой – либо педагогической проблемы. Это способствует пробуждению интереса к научным исследованиям, более углубленному усвоению и закреплению материала по педагогическим дисциплинам, приобретению навыков самостоятельного изучения определенной образовательной проблемы.

Студент должен уметь творчески использовать приобретенные знания, самостоятельно делать обобщения, совершенствовать навыки литературного изложения своих мыслей с использованием общенаучной и психолого-педагогической терминологии, применять их на практике для разрешения той или иной педагогической ситуации.

Студенту предоставляется право самостоятельного выбора темы курсовой работы из предлагаемого перечня (Приложение 1.).

## <span id="page-4-3"></span>**1 ЭТАПЫ НАПИСАНИЯ КУРСОВОЙ РАБОТЫ**

#### <span id="page-4-2"></span>**1.1 Выбор темы и изучение литературы по проблеме исследования**

Студент выбирает одну из указанных в перечне тем курсовых работ, исходя из своих интересов, наличия соответствующих источников. При выборе темы, как и при выборе объекта и предмета исследования, студенту предоставляется полная самостоятельность. Вместе с тем, студент должен исходить из своих субъективных способностей к исследованию, степени их разработки в педагогической науке.

Для того чтобы иметь общее представление об избранной теме, исследование необходимо начать с изучения основополагающих вопросов данной проблемы. Это достигается путем прочтения конспекта лекций или соответствующего раздела учебника по педагогике.

Уяснение вопросов темы предполагает подбор и изучение научной литературы, определение объекта, предмета, цели и задач исследования, обоснование актуальности темы, оценку ее теоретической и практической значимости. Очень важно иллюстрировать теоретические положения примерами из образовательной практики.

В случае затруднения, возникшего у студента при выборе темы, он может обратиться за помощью к преподавателю. Изменение темы допускается по ходатайству студента при условии мотивированного обоснования.

## <span id="page-4-1"></span>**1.2 Сбор, анализ и обобщение материала по теме курсовой работы и составление списка литературы (библиография)**

Сложность и трудоемкость этого этапа работы объясняется необходимостью ознакомления с большим числом источников различных подходов и взглядов авторов к теме,

соответствующих монографий, статистических данных по изучаемой проблеме, а также плюрализмом путей решения изучаемых вопросов.

Теоретический анализ научной литературы позволит определить актуальность и степень исследования проблемы другими учеными, выявить неразработанные в науке вопросы по данной теме, уточнить понятийный (категориальный) аппарат. При этом необходимо указать не только основное направление и автора исследуемого вопроса, а проанализировать и дать собственную оценку концептуальных положений ученых- педагогов.

В процессе изучения специальной педагогической литературы следует обратить пристальное внимание на основные понятия и категории педагогической науки, касающиеся выбранной темы. Многие определения, сформулированные учеными, носят дискуссионный характер. Поэтому позиция студента по отношению к той или иной трактовке педагогических понятий, используемых в работе, очень важна.

Изучая научную и учебную литературу, необходимо конспектировать их основные положения. Форма конспекта может быть в виде простого или сложного (развернутого) плана, тезисов, цитат. Наиболее полной формой является конспект, который представляет собой сжатое, лаконичное изложение содержание источника. Систематизация изучения источников позволяет повысить эффективность их анализа и обобщения. Итогом этой работы будет логически выстроенная система сведений по существу исследуемого вопроса.

## <span id="page-5-0"></span>**1.3 Формулирование основных теоретических положений, практических выводов и рекомендаций**

Завершающим этапом работы над курсовой работой является письменное изложение основных теоретических положений, практических выводов и рекомендаций по избранной теме.

На основе анализа собранного материала, необходимо раскрыть существо исследуемого вопроса, выделить его главные положения и основополагающие идеи. В работе следует отразить свое собственное понимание и осмысление рассматриваемой проблемы на основе изученной литературы и образовательной практики. Изложение материала целесообразно подкреплять цитатами. При этом важно помнить, что цитирование не должно превращаться в самоцель, заглушать авторское видение и понимание проблемы. Цитирование очень удобно сочетать с тезисами, так как цитата служит их подтверждением и иллюстрирует существенные моменты, раскрывающие тему курсовой работы.

Заключительная часть курсовой работы подводит итог теоретического и практического поиска студента.

При написании заключения и формулировке выводов и рекомендаций необходимо соблюдать главное требование – краткость и обстоятельность. Заключительная часть содержит итоги проделанной работы, основные выводы, к которым пришел автор в процессе исследования; формулируется их практическая и теоретическая значимость.

#### *Другими словами, заключение должно отвечать на вопросы:*

- *для чего проводилось исследование?*
- *зачем изучалась данная проблема?*
- *что предпринято автором для изучения (исследования)?*
- *к какому заключению и выводам пришел автор исследования?*
- *какие рекомендации может дать автор для решения проблемы?*

## <span id="page-6-0"></span>**2 ТРЕБОВАНИЯ, ПРЕДЪЯВЛЯЕМЫЕ К ОФОРМЛЕНИЮ КУРСОВОЙ РАБОТЫ**[1](#page-6-1)

При написании курсовой работы студенту предстоит познакомиться с основными методическими характеристиками исследовательской деятельности, таковыми являются: *актуальность* темы, *объект* исследования, *предмет* исследования, *цель* исследования, *задачи* исследования, *методы* (методология) исследования. Для более четкого уяснения названных понятий, студент должен разобраться в следующих вопросах:

Почему именно сегодня, в настоящее время данную тему нужно изучать (актуальность)?

Какое явление будет исследоваться (объект)?

С какой стороны, какой аспект (срез) исследуемого явления будет раскрыт (пред- $MET$ ?</u>

 Что в выбранной области недостаточно изучено и разработано, либо вообще не изучалось (проблема)?

Какой результат необходимо достичь в процессе исследования ( цель )?

Что нужно сделать для достижения цели курсовой работы (задачи)?

**ВВЕДЕНИЕ** (2-3 стр.) должно содержать обоснование актуальности выбранной темы, характеристику ее ключевых моментов, а также раскрывать теоретическую и практическую значимость вопросов исследования.

1) Во вводной части на основе обзора и анализа психолого-педагогической литературы и изучения практики дается характеристика состояния обозначенной проблемы. Проблема понимается или как синоним практической задачи, или как нечто неизвестное в науке. Проблема – конкретное знание о незнании. Заключенное в проблеме противоречие должно прямо или косвенно найти отражение в теме, формулировка которой одновременно фиксирует и определенный этап уточнения и локализации проблемы. Если необходимых знаний не хватает, если они неполные или неточные, то возникает проблема.

2) Необходимым элементом введения является постановка цели исследования. Цель позволяет определить конечный результат исследовательской деятельности студента и должна подытожить проделанную работу.

3) Четкая формулировка цели курсовой работы позволяет логически определить задачи исследования (выявить …, проследить …, исследовать …, проанализировать …, обобщить …, систематизировать … и т.д.). Конкретность и четкость поставленных задач существенно влияет на достижение желаемого результата. Студенту не следует формулировать большое количество задач, так как они могут быть не выполнимы (желательно три - четыри).

4) При написании курсовой работы следует продемонстрировать умение использовать знания теории для объективного и всестороннего анализа исследуемой проблемы. Студент должен высказать свое отношение к изучаемому вопросу, выделить положительное, определить недостатки, сформулировать наиболее эффективные меры их устранения. При этом излагаемые положения необходимо подкреплять результатами изучения примеров из жизни, личного опыта, публикаций в средствах массовой информации и других источников. Работа должна носить творческий, самостоятельный характер.

5) В заключении необходимо подвести итоги, сделать выводы, дать рекомендации, которые будут способствовать положительному решению изучаемой проблемы. Отдельные по-

<span id="page-6-1"></span><sup>1</sup> При написании курсовой работы первого типа логика ее примерно выглядит следующим образом: в первой главе дается обстоятельный анализ историко-педагогической и современной психолого-педагогической литературы по проблеме исследования, во второй главе рассматриваются конкретные формы, методы и средства реализации педагогического опыта, рассматривается вопрос, связанный с определением перспектив его использования в современном образовательном процессе. Однако, структуру все же необходимо согласовать с научным руководителем.

ложения и выводы следует увязать с имеющейся практикой его применения. Умелое сочетание перечисленных моментов будет свидетельствовать о глубине исследуемого вопроса.

6) Ссылки в тексте курсовой работы составляют в соответствии с ГОСТ Р 7.0.5-2008 "Система стандартов по информации, библиотечному и издательскому делу. Библиографическая ссылка. Общие требования и правила составления" (утв. приказом Федерального агентства по техническому регулированию и метрологии от 28 апреля 2008 г. N 95-ст).

Ссылки делаются в квадратных скобках:

 С указанием фамилии автора (в транскрипции оригинала), год издания и страницы. Например: [Арутюнова 1999, с. 342; Austin 1994, c. 89]

 При ссылке на коллективные издания приводить полное название работы. Например [Дискурс коммуникации 1996, c. 89]

 При ссылке на периодические издания (после примеров) давать полное или сокращенное название, но ее объяснению в списке использованных источников. Например: [FM № 245 1994, c. 89]

 При наличии 2-3 авторов приводить первого и соответствующей отметки. Например [Левицкий и др.1989, c. 89; Austin et all 1994, c. 89]

Список литературы размещают в алфавитном порядке и составляется в соответствии с ГОСТом 7.1.- 2003 «Библиографическая запись. Библиографическое описание. Общие требования и правила составления», утвержденном в 2004 году.

В списке литературы должны преобладать новые издания. Количество использованных источников для курсовой работы специалиста составляет примерно 20 источников.

7) Содержание работы должно быть изложено грамотным литературным языком с применением педагогической терминологии. В тексте курсового сочинения необходимо использовать общепринятые в теории педагогики понятия и категории. Вопросы темы необходимо исследовать и излагать на основе самостоятельного изучения литературы. Списывание тех или иных положений из литературных источников по рассматриваемой проблеме не допускается. Выявив нарушение этого требования, преподаватель возвращает представленный вариант работы для повторного написания.

8) Курсовая работа должна быть напечатана и правильно оформлена. Сокращение слов, кроме общепринятых сокращений, не допускается. Разделы, главы и параграфы необходимо четко выделить.

9) Приложения к курсовой работе (если таковые имеются) следует оформить на отдельных листках, каждое из которых должно иметь заголовок. В случае, если приложение одно, оно не нумеруется, если же приложений несколько, указываются их порядковые номера.

10) Курсовую работу печатают на одной стороне листа бумаги формата А-4.- Шрифт – Times New Roman (для смыслового выделения примеров, понятий и т.д. допускается использование других шрифтов. Допускаются: полужирный, курсив, полужирный курсив; подчеркивание не допускаются); Размер шрифта – 14; Расстояние между строками – 1,5 интервала (до 30 строк на странице); Поля на листе сверху и снизу – 20 мм, слева – 30 мм, справа – 10 мм. Общий объем курсовой работы не должен быть менее 25 и более 35 страниц печатного текста на бумаге формата А 4.

11) Изложение материала не рекомендуется вести от первого лица в единственном числе: «Я считаю …», «На мой взгляд …», «Я думаю …». В работе корректно излагать свое мнение следующим образом: «На наш взгляд …», «Мы полагаем …», «По нашему мнению …», «По мнению автора …» или выражать мысль так: «изучение практики образовательных учреждений позволяет сделать вывод …», «анализ психолого-педагогической свидетельствует о …» и др.

12) Титульный лист курсового исследования следует оформить в соответствии с прилагаемым образцом (Приложение 1). На втором листе размещается содержание курсовой работы с указанием страниц каждого раздела (Оглавление) (Приложение 3.). Текст каждого следующего раздела работы начинается с новой страницы. Вопросы содержания должны быть и по названию, и по содержанию отражены в курсовой работе. Страницы текста исследования

нумеруются арабскими цифрами в правом верхнем углу листа. Титульный лист и лист, на котором расположен план-оглавление (содержание) не нумеруются, но считаются. Курсовая работа представляется на кафедру в сброшюрованном виде.

13) Структурные составляющие курсовой работы.

Курсовая работа в своем составе предполагает наличие следующих структурных компонентов:

- Титульный лист
- Содержание
- Введение
- Основная часть (2-3 главы)
- Заключение (выводы, рекомендации, предложения)
- Перечень использованных информационных ресурсов
- Приложение

## **3 ОФОРМЛЕНИЕ ТЕКСТОВОЙ ЧАСТИ КУРСОВОЙ РАБОТЫ**

## **3.1 Правила обозначения письменных работ обучающихся**

Для обозначения письменных работ обучающихся, в том числе текстовых и графических документов КР, принята следующая система обозначений.

### **49.02.01.XX0000.000**

– XX – последние цифры номера зачетной книжки обучающегося.

## **3.2 Общие требования к тексту письменной работы обучающихся**

## **Письменные работы обучающихся оформляют:**

- **– в печатном виде на одной стороне листа белой бумаги формата А4;**
- **–** без рамок, соблюдая следующие размеры:
- расстояние от левого края страницы до границ текста –30 мм;
- расстояние от верхней и нижней строки текста до верхнего и нижнего краев страницы

 $-20$  MM;

- расстояние от правого края страницы до текста 10 мм;
- гарнитура шрифта Times New Roman;
- размер шрифта для основного текста 14;
- междустрочный интервал  $-1.5$
- размер шрифта для примечаний, ссылок 12;
- абзацный отступ $-1,25$  мм;

– выравнивание основного текста – по ширине страницы. Перенос в словах допускается использовать, кроме заголовков.

Наименование структурных элементов «Содержание», «Введение», «Заключение», «Приложение», «Перечень использованных информационных ресурсов» пишут с новой страницы, с прописной буквы, полужирным шрифтом, размером 16, без точки в конце, располагая по центру.

Заголовки разделов (подразделов) основной части пишут, с прописной буквы, полужирным шрифтом, размером 16 (для подразделов размер шрифта – 14), без точки в конце, с абзацного отступа, равного 1,25 мм. Заголовки разделов пишут с новой страницы.

Если заголовок раздела (подраздела), приложения, таблицы, рисунка занимает две строки и более, то его следует записывать через одинарный межстрочный интервал. Если заголовок состоит из двух предложений, их разделяют точкой.

Не допускается размещать заголовки подразделов в нижней части листа, если под ними помещается менее двух строк текста.

Расстояние между заголовком раздела (подраздела) и предыдущим или последующим текстом, а также между заголовками раздела и подраздела должно быть равно двум межстрочным интервалам, применяемым в основном тексте.

Рисунки, таблицы нумеруют арабскими цифрами сквозной нумерацией в пределах текста работы, приводя их номера после слов «рисунок», «таблица». Допускается нумерация рисунков и таблиц в пределах раздела.

На все рисунки и таблицы должны быть приведены ссылки в тексте, при этом следует писать слова «рисунок», «таблица» полностью с указанием номера.

## *Примеры Правильно:*

*1 «…данные приведены в таблице 4» (при сквозной нумерации по всему тексту работы).*

*или*

*2 «… в соответствии с таблицей 3.2…» (при нумерации в пределах раздела 3).*

*3 «… как указано на рисунке 2».*

## **Неправильно:**

#### *4 «…в соответствии с табл. 3.2…». 5 «… как указано на рис. 2».*

Нумерация страниц работы сквозная, начинается с титульного листа. Титульный лист, бланк задания, аннотацию включают в общую нумерацию страниц, начиная с титульного листа, но номера страниц на них не проставляют. Рисунки и таблицы на листе формата А3 учитывают как одну страницу. Таблицы объемом больше одной страницы допускается приводить в приложении.

Листы работы оформляют с нижним колонтитулом, в котором в скрытой таблице (из двух граф) пишут вид и обозначение письменной работы обучающегося, размер шрифта – 10; номера страниц арабскими цифрами, размер – 14 с выравниванием по правому краю.

Наименование темы КР на титульном листе, бланке задания должно полностью соответствовать теме, утвержденной приказом директора, которая, в свою очередь, в полной мере согласуется с базой практики и объектом исследования (изучения).

В тексте письменной работы не допускается применять:

 сокращения обозначений единиц величин, употребляемых без цифр, за исключением таблиц и расшифровок формул и рисунков;

– математические знаки величин без числовых значений, например, «>» (больше), «<» (меньше), «=» (равно), «<sup>3</sup>» (больше или равно), «<sup>1</sup>» (неравно), «£» (меньше или равно), а также знаки «%» (процент), «№» (номер);

– индексы стандартов, технических условий, например, (ГОСТ, ОСТ, СТО, ТУ и т. д.) без регистрационного номера.

## *Пример Правильно:*

*«… определяется отношением фактического числа техники к нормативной потребности в ней, выраженный в процентах».*

#### *Неправильно:*

*«…определяется отношением фактического числа техники к нормативной потребности в ней, в %».*

**Не допускается отрывать обозначение единиц величин от чисел переносом на другую строку. В тексте при упоминании фамилии сначала пишут фамилию потом инициалы.**

## *Примеры Правильно*

*1 «Экономическая оценка земли осуществляется на основе массовых данных о фактической урожайности сельхоз. культур и материальных затрат за период не менее 5 лет и выражается в баллах».*

*2 «Огромный вклад в развитие земледелия внес Стебут И.А. (1833-1923 гг.), он был против …».*

#### *Неправильно*

*1 «Экономическая оценка земли осуществляется на основе массовых данных о фактической урожайности сельхоз. культур и материальных затрат за период не менее 5 лет и выражается в баллах».*

*2 «Огромный вклад в развитие земледелия внес И.А. Стебут (1833-1923 гг.), он был против ….*

В тексте работ допускается использовать сокращения в соответствии с ГОСТ Р 7.0.12, например, так далее – т.д.; тому подобное – т.п.; и другие – и др.; в том числе – в т.ч.; прочие – пр.; так как – т.к.; страница – с.; годы – гг.; смотреть – см.; включительно – включ; автор – авт.; библиотека – б-ка; включительно – включ.; диссертация – дис.; доцент – доц.

При необходимости сокращений полное название следует приводить при его первом упоминании в тексте и в скобках – сокращенное название или аббревиатуру. При последующем упоминании употребляют сокращенное название или аббревиатуру.

## *Пример – Люминесцентный магнитный порошок (ЛМП)…*

Допускается вносить исправления в тексте подчисткой или закрашиванием корректором белого цвета и нанесением на том же месте исправленного текста (графики) черной пастой рукописным способом.

#### **3.3 Разделы основной части**

#### **3.3.1 Деление текста**

Основную часть текста письменной работы, при необходимости, делят на разделы, подразделы, пункты и подпункты. Каждый пункт (подпункт) должен содержать законченную информацию. Степень дробления текста зависит от его объема и содержания и, как правило, согласовывается с преподавателем (руководителем работы).

Разделы, подразделы, пункты и подпункты нумеруют арабскими цифрами без точки в конце и записывают с абзацного отступа. Разделы должны иметь порядковые номера в пределах всей работы. Номер подраздела (пункта) состоит из номера раздела и порядкового номера подраздела (пункта), разделенных точкой.

#### *Примеры*

*1 Номера разделов: 1; 2; 3 и т.д.*

*2 Номера подразделов: 1.1; 1.2; 2.1; 2.2 и т.д.*

*3 Номера пунктов: 1.1.1; 1.2.2; 2.1.1; 2.2.3 и т.д.*

Каждый раздел основной части КР, КП (Р) начинают с новой страницы. В иных письменных работах допускается последующий раздел основной части оформлять в продолжение текста предыдущего раздела с соответствующими отступами между заголовком и текстом.

## **3.3.2 Формулы**

В формулах в качестве знака умножения следует применять точку на строке (·), знака деления – косую черту (/) и возведения в степень – цифру, соответствующую показателю степени, помещаемую непосредственно после обозначения единиц в строку с ним. При возведении в отрицательную степень перед цифрой следует ставить дефис (-).

Номер формулы записывают на уровне формулы справа в круглых скобках. Одну формулу (уравнение) обозначают цифрой 1. Формулы, помещаемые в приложениях, нумеруются отдельно арабскими цифрами в пределах каждого приложения с добавлением перед каждой цифрой обозначения приложения, например, формула (В.1).

*Примеры*

$$
\rho = \frac{m}{\gamma},\tag{1}
$$
\n
$$
V = \frac{m}{\gamma}.
$$
\n
$$
(1.2)
$$

Ссылки в тексте на формулы (уравнения) дают в круглых скобках.

 $\rho$ 

#### *Пример – «…расчет .приведен в формуле (1)».*

Пояснения символов и числовых коэффициентов, входящих в формулу, если они не пояснены ранее в тексте, следует приводить непосредственно под формулой. Пояснения каждого символа следует давать с новой строки в той последовательности, в которой символы приведены в формуле. Первая строка пояснения должна начинаться без абзацного отступа со

слова «где» без двоеточия после него. Допускается применять обозначения единиц величин в пояснениях символов к формулам.

*Пример – Массу каждого образца, m, кг, вычисляют по формуле*

 $m = V \cdot \rho$ ,

*где V объем образца, м<sup>3</sup> ;*

#### *плотность образца, кг/м<sup>3</sup> .*

К символам, повторно используемым в формулах, пояснения не пишутся. Формулы, следующие одна за другой и не разделенные текстом, отделяют запятой.

Помещать обозначения единиц в одной строке с формулами, выражающими зависимости между величинами или между их числовыми значениями, представленными в буквенной форме, не допускается.

Не допускается в одну строку писать исходную формулу и вычисления. Переносить формулы (уравнения, вычисления) на следующую строку допускается только на знаках выполняемых операций, причем знак в начале следующей строки повторяют. При переносе формулы на знаке умножения применяют знак умножения, « ». Буквенные обозначения единиц величин (международные и русские) включая приставки, печатают прямым шрифтом, например: г (грамм), кг (килограмм), мм (миллиметр), ч (час). Не допускается в тексте комбинировать сокращенные обозначения и полные наименования единиц.

### *Пример Правильно*

## **20 км/ч; 20 километров в час.**

*Неправильно*

#### **20 км/час или 20 км в час.**

Обозначения единиц помещают за числовыми значениями величин, в строку с ними, с пробелом. Числовые значения величин в тексте следует указывать со степенью точности, которая необходима для обеспечения требуемых свойств изделия, при этом в ряду величин осуществляется выравнивание числа знаков после запятой.

#### **3.3.3 Иллюстративный материал**

Иллюстративный материал (рисунки, диаграммы, графики и т.д.) должны быть расположены как можно ближе к тексту документа, например, рисунок 1.

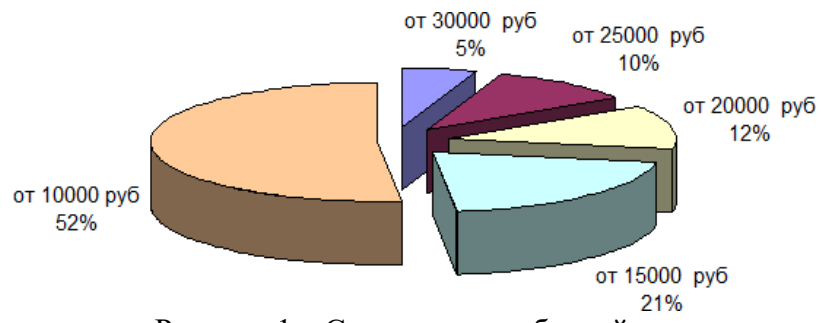

Рисунок 1 – Структура заработной платы

Иллюстративный материал может иметь наименование и пояснительные данные (подрисуночный текст). Под рисунком размещают пояснительные данные, затем слово «Рисунок», номер рисунка и через тире – его наименование, по центру, без точки в конце.

Рисунки, размеры которых больше формата А4, учитывают, как одна страница и помещают в приложения. Размер одной иллюстрации не должен превышать формата А3 (297×420 мм).

Небольшие по размеру рисунки допускается размещать по горизонтали рядом друг с другом. При этом каждый рисунок должен иметь свой заголовок и номер.

*Пример – Объём мирового производства пшеницы, в миллионах тонн, в 2014-2018 гг. и прогноз до 2024 года рассмотрим на рисунке 2.*

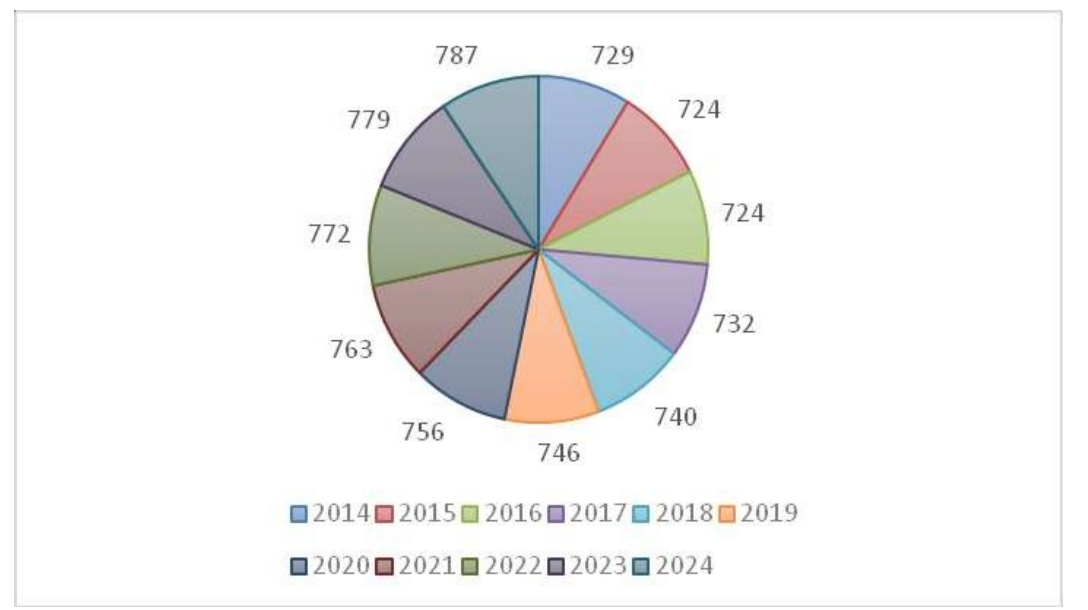

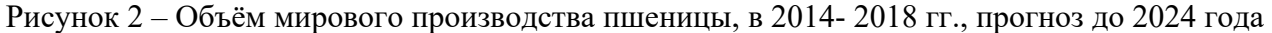

Диаграммы могут иметь поясняющие надписи, которые размещаются под диаграммой в виде подрисуночного текста или на свободном месте поля диаграммы.

*Пример – На основании произведенных расчетов можно сделать вывод, что произошло уменьшение количества образовательных учреждений, что проиллюстрировано на рисунке 3.*

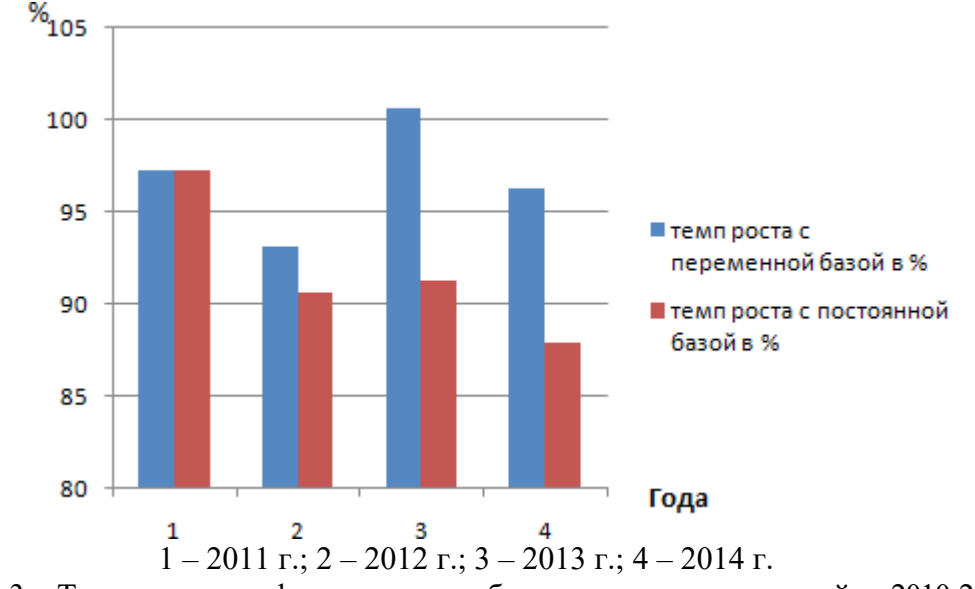

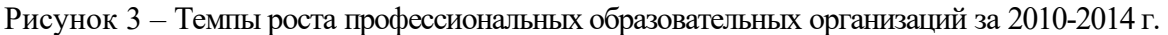

Пересечение надписей с диаграммами, линиями графиков и линиями координатной сетки не допускается.

## **3.3.4 Таблицы**

Табличную форму целесообразно применять, если различные показатели можно сгруппировать по какому-либо общему признаку, а каждый показатель имеет два и более значения. Наименования частей таблицы приведены на рисунке 4.

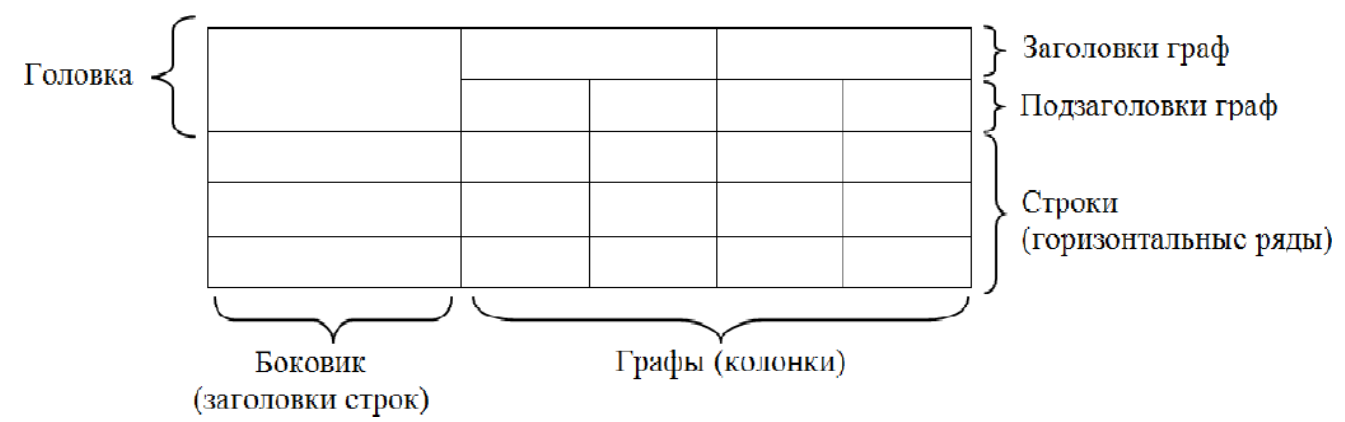

Рисунок 4 – Наименование структурных частей таблицы

Таблицы оформляют в соответствии с рисунком 5. Слева над таблицей, без абзацного отступа, размещают слово «Таблица», номер, без точки в конце. Наименование таблицы приводят при необходимости, его записывают с прописной буквы после номера, через тире, без точки в конце.

Если наименование таблицы занимает две строки и более, то его следует записывать через одинарный межстрочный интервал.

Таблица 1 – Наименование таблицы (при наличии)

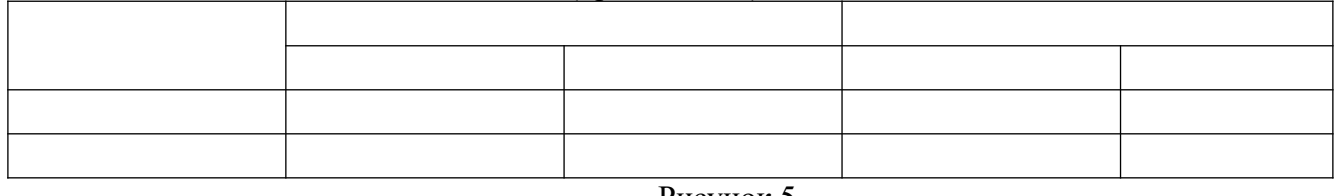

Рисунок 5

На все таблицы приводят ссылки в тексте работы или в приложении (если таблица приведена в приложении), при ссылке следует писать слово «таблица» полностью с указанием ее номера.

Таблицу, в зависимости от ее размера, помещают непосредственно после текста, в котором впервые дана ссылка на нее или на следующую страницу, а при необходимости, в приложении к работе.

## *Примеры Правильно:*

*1 «…данные приведены в таблице 4» (при сквозной нумерации по всему тексту ПЗ). или*

*2 «… в соответствии с таблицей 3.2…» (при нумерации в пределах раздела 3).*

*3 «… как указано на рисунке А 2» (при нумерации в приложении). Неправильно:*

*4 «…в соответствии с табл. 3.2…». 5 «… как указано на рис. А 2».*

Для таблиц разрешается применять гарнитуру шрифта Times New Roman (10, 12, 13), интервал – одинарный.

Если объем таблицы больше одной страницы, то ее рекомендуется помещать в приложении.

Заголовки граф (столбцов) и строк таблицы следует писать с прописной буквы, в единственном числе, без точки в конце, подзаголовки граф – со строчной буквы, если они составляют одно предложение с заголовком, или с прописной буквы, если они имеют самостоятельное значение в соответствии с таблицей 2. Высота строк таблицы должна быть не менее 8 мм. Разделять заголовки и подзаголовки боковика и граф диагональными линиями не допускается.

| Показатели, единицы измерения                                          | Фактическое значение   |                          |                  |                        |                  |
|------------------------------------------------------------------------|------------------------|--------------------------|------------------|------------------------|------------------|
|                                                                        | 2017 г.                | 2018 г.                  |                  | 2019 г.                |                  |
|                                                                        | Абсолютная<br>величина | Абсолютная ве-<br>личина | Темп<br>роста, % | Абсолютная<br>величина | Темп<br>роста, % |
| Уставный капитал, тыс. руб.                                            | 69                     | 69                       | 100              | 69                     | 100              |
| Выручка без НДС, акцизов и аналогич-<br>ных платежей, тыс. руб.        | 320851                 | 351260                   | 109              | 384574                 | 109,4            |
| Себестоимость проданных товаров,<br>продукции, работ, услуг, тыс. руб. | 275668                 | 279921.3                 | 102              | 298196                 | 107              |
| Валовая прибыль, тыс. руб.                                             | 45182                  | 71339.3                  | 157              | 86378                  | 121              |
| Коммерческие расходы, тыс. руб.                                        | 17022                  | 17807                    | 105              | 20203                  | 113,4            |
| Управленческие расходы, тыс. руб.                                      | 8797                   | 9200                     | 104              | 5752                   | 62,5             |
| Прибыль (убыток) от продаж                                             | 19362                  | 44331                    | 228              | 60423                  | 136              |
| Рентабельность продаж по<br>прибыли от продаж, %                       | 6,93                   | 14,5                     | 209              | 18,0                   | 125              |
| Чистая прибыль, тыс. руб.                                              | 12662                  | 15963                    | 126              | 17861                  | 111              |
| Рентабельность продаж по чистой<br>прибыли, %                          | 4,54                   | 5,22                     | 115              | 5,33                   | 102              |
| Остаточная стоимость основных<br>средств и НМА, тыс. руб.              | 76018                  | 72727                    | 95               | 67599                  | 92               |
| Оборотные активы, тыс. руб.                                            | 136586                 | 156887                   | 115              | 184399                 | 118              |
| Среднесписочная численность<br>работающих, чел.                        | 14                     | 18                       | 128              | 28                     | 155              |
| Среднемесячная заработная плата,<br>руб./мес.                          | 46000                  | 51000                    | 110              | 54000                  | 105              |

Таблица 2 – Основные финансовые результаты коммерческой деятельности предприятия

Допускается нумерация граф таблицы арабскими цифрами в тех случаях, когда в тексте документа приведены ссылки на них (например, «Цены на ячмень 2013 года приведены в графе 4»), при делении таблицы на части, а также при переносе части таблицы на следующую страницу.

Допускается помещать таблицу вдоль длинной (горизонтальной) стороны листа, при этом головку таблицы располагают с левой стороны листа.

Если объем таблицы больше одной страницы, то ее рекомендуется помещать в приложении. Тогда перед номером таблицы ставится обозначение приложения, которое отделяют точкой, например, Таблица А.2.

При делении таблицы на части слово «Таблица», ее номер и наименование помещают только над первой частью таблицы, над другими частями приводят слова

«Продолжение таблицы Х», «Окончание таблицы Х» с указанием номера таблицы как в таблице 3.

Если все показатели, приведенные в графах таблицы, выражены в одной и той же единице физической величины, то ее обозначение необходимо помещать над таблицей справа, а при делении таблицы на части — над каждой ее частью как показано в таблице 3.

Таблица 3 – Средние цены производителей сельскохозяйственной продукции по Российской Федерации (2011-2018 гг.) за год

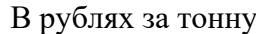

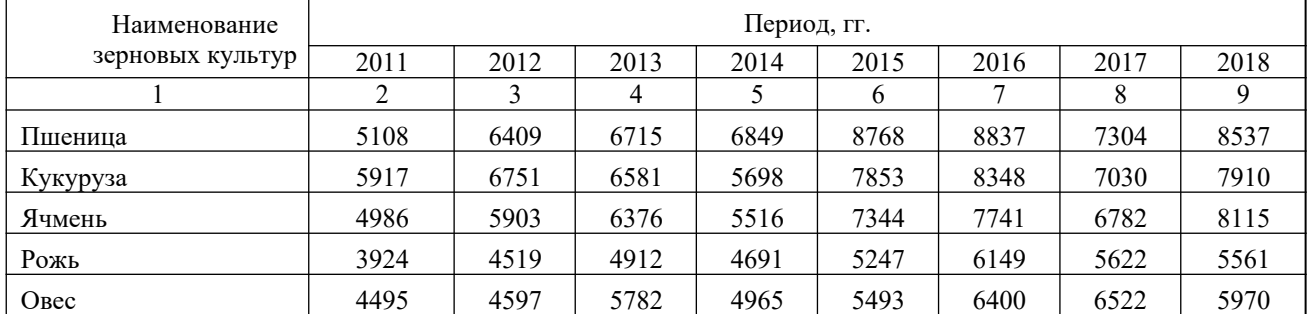

### **Окончание таблицы 3**

В рублях за тонну

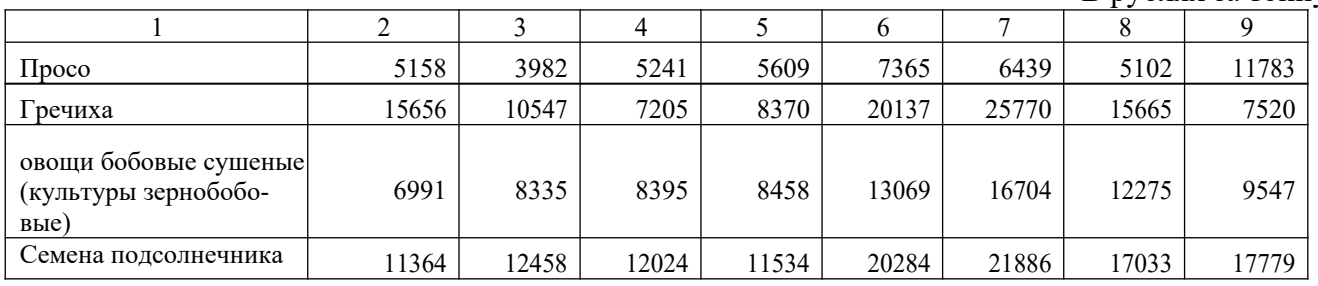

Примечание – Содержание таблиц является условным, приведенным для иллюстрации соответствующего требования стандарта.

При подготовке письменной работы обучающегося с использованием текстовых редакторов надпись «Продолжение таблицы» допускается не указывать, при этом необходимо повторять головку таблицы на каждой странице.

Таблицы с небольшим количеством граф допускается делить на части и помещать одну часть рядом с другой на одной странице, при этом повторяя головку таблицы в соответствии с таблицей 4.

Таблица 4

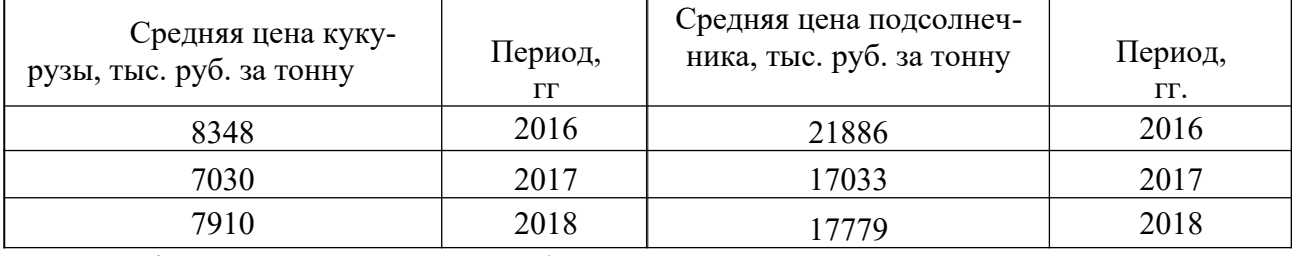

Графу «Номер по порядку» в таблицу включать не допускается.

При необходимости нумерации показателей, параметров или других данных порядковые номера следует указывать в первой графе (боковике) таблицы непосредственно перед их наименованием. Перед числовыми значениями величин и т.п. порядковые номера не проставляют.

Для сокращения текста заголовков и подзаголовков граф отдельные понятия заменяют буквенными обозначениями, установленными ГОСТ 2.321 или другими обозначениями, если они пояснены в тексте или приведены на рисунках.

Обозначение единицы величины, общей для всех данных в строке, следует указывать после ее наименования. Допускается при необходимости выносить в отдельную строку (графу) обозначение единицы величины в соответствии с таблицей 5.

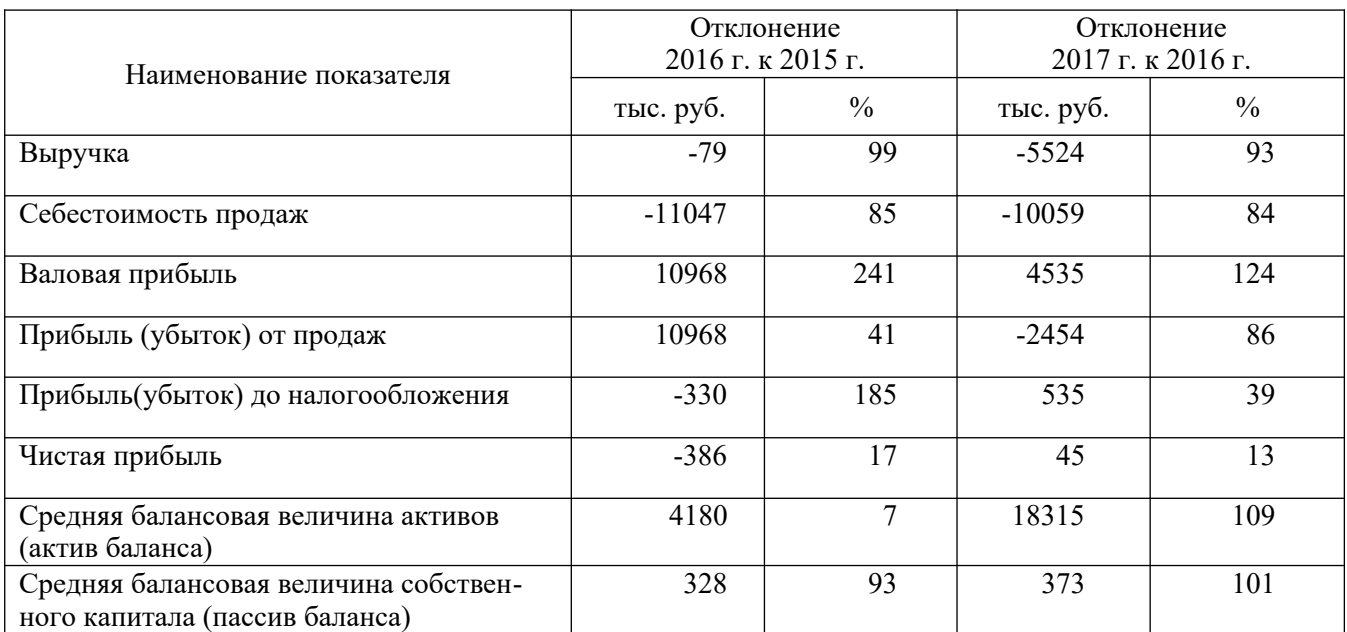

Таблица 5

При отсутствии отдельных данных в таблице следует ставить прочерк (тире).

Текст, повторяющийся в строках одной и той же графы и состоящий из одиночных слов, чередующихся с цифрами, заменяют кавычками. Если повторяющийся текст состоит из двух и более слов, при первом повторении его заменяют словами «То же», а далее кавычками. Если предыдущая фраза является частью последующей, то допускается заменить ее словами «То же» и добавить дополнительные сведения.

Заменять кавычками повторяющиеся в таблице цифры, математические знаки, знаки процента, обозначения нормативных документов не допускается.

При указании в таблице последовательных интервалов чисел, охватывающих все числа ряда, их следует записывать «От…до…включ.», «Св….до…..включ.».

В интервале, охватывающем числа ряда, между крайними числами ряда в таблице допускается ставить тире.

Числовое значение показателя проставляют на уровне последней строки наименования показателя.

Значение показателя, приведенное в виде текста, записывают на уровне первой строки наименования показателя.

Цифры в графах таблиц должны проставляться так, чтобы разряды чисел во всей графе были расположены один под другим, если они относятся к одному показателю, при этом количество десятичных знаков для всех значений должно быть одинаково.

При необходимости пояснения отдельных данных, приведенных в таблице, используют сноску (см. пункт 5.6.6) или примечание (см. пункт 5.6.5). В конце таблицы вначале приводят сноску, а затем примечание. Примечание к таблице помещают в конце таблицы над линией, обозначающей окончание таблицы и отделяют от таблицы сплошной тонкой линией.

При наличии в письменной работе обучающегося небольшого по объему цифрового материала, его следует давать текстом, располагая цифровые данные в виде колонок.

#### *Пример*

*Финансовые показатели предприятия за 2018 год:*

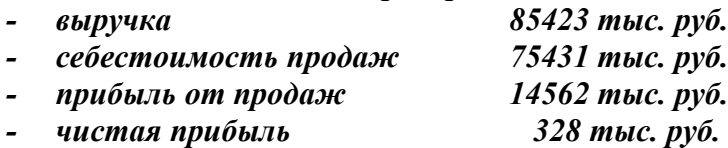

## **3.3.5 Примечания**

Примечания приводят в тексте, если необходимы пояснения или справочные данные к содержанию текста, таблиц или иллюстративного материала. Примечания не должны содержать требований.

Примечания следует помещать непосредственно после текстового, иллюстративного материала или в таблице, к которым относятся эти примечания, и печатать с прописной буквы с абзацного отступа. Примечание к таблице помещают в конце таблицы над линией, обозначающей окончание таблицы.

Примечания выделяют уменьшенным размером шрифта. Слово «Примечание» выделяют разрядкой (для этого надо выбрать Шрифт®Дополнительно®Интервал®Разреженный®на 1,3 пт).

Если примечание одно, то после слова «Примечание» ставится тире и текст примечания печатается с прописной буквы. Несколько примечаний нумеруют по порядку арабскими цифрами. После слова «Примечания двоеточие не ставят.

### *Примеры*

- *1 Примечание Консенсус не обязательно предполагает полное единодушие.*
- *2 Примечания*
- *1 Несколько примечаний нумеруют по порядку арабскими цифрами.*
- *2 После слова «Примечания» двоеточие не ставят.*

## **3.3.6 Сноски**

Сноски применяют, когда необходимо пояснить отдельные слова (перевод), словосочетания или данные (откуда заимствован материал), приведенные в тексте. Знак сноски ставят непосредственно после поясняемого слова или предложения надстрочными арабскими цифрами без пробела, а также перед поясняющим текстом. Для каждой страницы используют отдельную систему нумерации сносок.

Сноску располагают с абзацного отступа внизу полосы (в конце страницы) с левой стороны, отделяя ее от текста короткой тонкой линией. (Ссылки ® Вставить сноску). Сноску выделяют уменьшенным размером шрифта, в конце сноски ставят точку.

*Пример – При неравномерных темпах повышения цен на сельскохозяйственную продукцию и промышленные средства производства, энергию и услуги возникает многоразовый их диспаритет1 .*

## **3.3.7 Ссылки**

<sup>1</sup> Процесс нарушения (расбалансированности, диспропорциональности) соотношения уровней цен на продукцию сельского хозяйства и промышленности (а также и других отраслей макроэкономики).

При необходимости дать информацию о цитируемом, рассматриваемом или упоминаемом в работе информационном ресурсе (его составной части) приводят библиографическую ссылку. Библиографические сведения об этом ресурсе должны быть достаточны для его идентификации. Давать ссылку можно на все виды информационных ресурсов в соответствии с ГОСТ Р 7.0.5.

В письменных работах обучающихся применяют следующие библиографические ссылки:

- внутритекстовые, помещенные в тексте;

- подстрочные, вынесенные из текста вниз полосы (в сноску).

Библиографическую ссылку составляют в краткой форме. Имена авторов, указанные в заголовке, не повторяют в сведениях об ответственности. Указывают либо общий объем документа (количество страниц), либо сведения о местоположения объекта ссылки в документе.

*Пример подстрочной библиографической ссылки*

*Логачев М.С. Образовательная программа как инструмент системы управления качеством профессионального образования : монография. Москва, 2019. 166 с.*

*или*

*Логачев М.С. Образовательная программа как инструмент системы управления качеством профессионального образования : монография. Москва, 2019. С. 91-105.*

**Внутритекстовую библиографическую ссылку применяют, когда в тексте приводят цитаты или излагают чужие мысли своими словами, ее заключают в круглые скобки, предписанный знак точку и тире, разделяющий области библиографического описания, допускается заменять точкой.**

*Примеры внутритекстовых ссылок*

*1 Помимо этого, зерно является значимым источником сырья для пивоваренной, спиртовой, комбикормовой промышленности (Половцева Ф.П. Коммерческая деятельность фирмы. Москва, 2018. 211 с.).*

*2 (Краткий экономический словарь / А.Н. Азрилиян [и др.]. 2-е изд., перераб. и доп. Москва : Ин-т новой экономики, 2002. 1087 с.).*

*3 (Собрание сочинений. М. : Экономика, 2006. Т. 1. С. 24-56).*

*4 Для характеристики обеспечения сельского хозяйства энергетическими ресурсами используют показатели энергообеспеченности и энерговооруженности (Ковалев В.В. Финансовый анализ: методы и процедуры : учебное пособие. Москва, 2017. С. 145.)*

Подстрочная библиографическая ссылка оформляется как примечание, вынесенное из текста вниз полосы. При нумерации подстрочных библиографических ссылок применяют единообразный порядок для всего данного текста: сквозную нумерацию по всему тексту или в пределах раздела и т.п., или – для данной страницы документа.

#### *Пример*

*Ковалев В.В. Финансовый анализ: методы и процедуры : учебное пособие. Москва, 2017. С. 145..*

При подстрочной библиографической ссылке на электронный ресурс допускается указывать только его электронный адрес используя аббревиатуру "URL" (Uniform Resource Locator – унифицированный указатель ресурса).

## *Пример*

# *URL: http://www.nlr.ru/lawcenter/izd/index.html.*

При повторе библиографических ссылок на один и тот же объект различают ссылки:

- первичные, в которых библиографические сведения приводятся впервые в данном документе;

- повторные, в которых ранее указанные библиографические сведения повторяют в сокращенной форме.

Повторные ссылки могут быть внутритекстовыми, подстрочными.

Повторную ссылку на один и тот же документ (группу документов) или его часть приводят в сокращенной форме при условии, что все необходимые для идентификации и поиска этого документа библиографические сведения указаны в первичной ссылке на него. Выбранный прием сокращения библиографических сведений используется единообразно для всего текста.

### *Примеры*

*1 Внутритекстовая ссылка:*

*- первичная – (Васильев С.В. Инновационный маркетинг. Москва, 2005);*

*- повторная – (Васильев С.В. Инновационный маркетинг. С.* 

*62.). 2 Подстрочная ссылка:*

*- первичная – <sup>1</sup> Гаврилов В.П., Ивановский С.И. Общество и природная среда. Москва : Наука, 2006. 210 с.*

*- повторная – <sup>1</sup>Гаврилов В.П., Ивановский С.И. Общество и природная среда. С. 81.*

*- первичная – ГОСТ Р 7.0.4-2006. Издания. Выходные сведения. Общие требования и правила оформления. Москва, 2006. II, 43 с. (Система стандартов по информ., библ. и изд. делу).*

## *- повторная – ГОСТ Р 7.0.4-2006. С. 5.*

Есть особенности составления библиографических ссылок на электронные ресурсы. В ссылках можно указывать электронный ресурс локального и удаленного доступа. Ссылки составляют как на электронные ресурсы в целом (электронные документы, базы данных, порталы, сайты, веб-страницы, форумы и т.д.), так и на составные части электронных ресурсов (разделы и части электронных документов, порталов, сайтов, веб-страниц, публикации в электронных сериальных изданиях, сообщения на форумах и т.п.).

*Примеры*

*1 (Российские правила каталогизации. Ч. 1. Основные положения и правила [Электронный ресурс] / Рос. библ. ассоц., Межрегион. ком. по каталогизации. – Москва, 2004. 1 CD-ROM. – Загл. с этикетки диска).*

*2 Федеральная служба государственной статистики [Электронный ресурс] : Официальный сайт. URL: http://www.gks.ru/ (дата обращения : 29.04.2019).*

Примечание об ограничении доступности приводят в ссылках на документы из локальных сетей, а также из полнотекстовых баз данных, доступ к которым осуществляется на договорной основе или по подписке (например, «Кодекс»,

«Гарант», «Консультант Плюс», «EBSCO», «ProQuest», «Интегрум» и т.п.).

*Пример – <sup>5</sup>О введении надбавок за сложность, напряженность и высокое качество работы [Электронный ресурс]: указание М-ва соц. защиты Рос. Федерации от 14 июля 1992 г. N 1-49-У. Документ опубликован не был. Доступ из справ.-правовой системы "Консультант Плюс".*

Для электронных ресурсов удаленного доступа приводят примечание о режиме доступа, в котором допускается вместо слов «Режим доступа» (или их эквивалента на другом языке) использовать для обозначения электронного адреса аббревиатуру «URL». Информацию о протоколе доступа к сетевому ресурсу (ftp, http и т.п.) и его электронный адрес приводят в формате унифицированного указателя ресурса.

После электронного адреса в круглых скобках приводят сведения о дате обращения к электронному сетевому ресурсу: после слов «дата обращения» указывают число, месяц и год:

#### *Примеры*

*1. Весь Богородский уезд: форум // Богородск – Ногинск. Богородское краеведение:*

*сайт. Ногинск, 2006. URL: <http://www.bogorodsk-noginsk.ru/forum/> (дата обращения: 20.02.2007).*

*2. 46. Инвестиции останутся сырьевыми // PROGNOSIS.RU: ежедн.интернет-изд. 2006. 25 янв. URL: <http://www.prognosis.ru/print.html?id=6464> (дата обращения: 19.03.2007).*

*3. 9. Жилищное право: актуальные вопросы законодательства: электрон.журн. 2007. N 1. URL: [http://www.gilpravo.ru](http://www.gilpravo.ru/) (дата обращения: 20.08.2007).*

В тексте письменной работы обучающегося могут быть даны ссылки на разделы, приложения, формулы, таблицы, рисунки (элементы) самой письменной работы обучающегося. При ссылке на элемент, размещенный в тексте, необходимо указать в скобках его обозначение (номер). Ссылки на очень отдаленные рисунки и таблицы рекомендуется сопровождать с указанием страницы, где они размещены.

Ссылки внутри текста работы приводятся без скобок так, чтобы они составляли одно целое с текстом.

#### *Примеры*

- *1. «...как показано в таблице 1 на стр. 25»;*
- *2. «в соответствии с заданием...»;*
- *3. «в разделе 2...».*

Повторные ссылки на объекты ссылок допускается приводить в круглых скобках. Если ссылка делается в круглых скобках, ее следует начинать сокращенным словом «см.».

*Пример – (см. формулу (2.14), (см. задание), (см. раздел 3), (см. рисунок 4.1).*

При ссылке на части рисунков, обозначенные буквами (а, б, в), после номера рисунка ставится соответствующая буква.

*Пример – «на рисунке 4.1, а»; «(см. рис. 4.1, а)».*

#### **3.4 Заключение**

Структурный элемент «Заключение» является обязательным для всех письменных работ обучающихся, его содержание уточняет руководитель проекта (работы) в зависимости от темы и задания. Текст заключения не делят на подразделы, пункты, подпункты.

Заключение должно содержать краткие выводы, оценку результатов выполненной работы, преимущества решений, принятых в проекте (работе), соответствие полученных результатов заданию.

В конце заключения КР делают выводы, чем завершается проект (работа): реконструкцией, усовершенствованием или модернизацией объекта (системы), программного продукта и т.д.

### **3.5 Перечень использованных информационных ресурсов**

В структурный элемент «Перечень использованных информационных ресурсов» включают перечень ссылочных ресурсов, которые приведены в тексте. При этом перечень ссылочных ресурсов составляют в порядке их упоминания в тексте работы и ее приложений согласно приведенной в квадратных скобках нумерации данных ресурсов.

Сведения о ресурсах следует располагать в порядке появления ссылок на ресурсы в тексте и нумеровать арабскими цифрами с точкой и печатать с абзацного отступа.

Оформление перечня использованных информационных ресурсов (далее – ресурсов) должно быть выполнено в соответствии с правилами библиографического описания документов по ГОСТ Р 7.0.100. Библиографическое описание содержит библиографические сведения о ресурсе, которые должны быть приведены по определенным правилам, устанавливающим наполнение и порядок следования областей и элементов, и предназначены для идентификации и общей характеристики ресурса.

Объектами составления библиографического описания являются все виды опубликованных (в том числе депонированных) и неопубликованных ресурсов на любых физических носителях и/или в информационно-телекоммуникационных сетях: книги, картографические, аудиовизуальные, изобразительные, сериальные издания, нормативные и технические документы, интегрируемые ресурсы, электронные ресурсы, микроформы и другие ресурсы, а также составные части ресурсов, группы однородных и разнородных ресурсов.

В перечне использованных информационных ресурсов приводят краткие библиографические описания, состоящие из следующих обязательных элементов:

- область заглавия (фамилия автора и заголовок);
- сведения об ответственности (фамилии авторов);
- область издания (сведения об издании);
- область публикации (город, издательство, год издания);
- сведения об объеме (количество страниц).

Области и элементы приводят в установленной последовательности. Пунктуация в библиографическом описании выполняет две функции – обычных грамматических знаков препинания и знаков предписанной пунктуации, т.е. знаков, имеющих опознавательный характер для областей и элементов библиографического описания.

Предписанная пунктуация предшествует элементам и областям описания или заключает их.

В качестве предписанной пунктуации выступают знаки препинания и математические знаки:

- . точка и тире,
- . точка;
- , запятая;
- : двоеточие;
- ; точка с запятой;
- … многоточие;
- / косая черта;
- // две косые черты;
- () круглые скобки;
- [ ] квадратные скобки.

В конце библиографического описания ставят точку.

Каждой области описания, кроме первой, предшествует предписанный знак «точка и тире», который приводят перед первым элементом области. Если первый элемент отсутствует, то знак «точку и тире» ставят перед последующим элементом, предписанный знак которого в этом случае опускают.

Для разделения областей и элементов, а также для различения предписанной и грамматической пунктуации применяют пробелы в один печатный знак до и после предписанного знака. Исключение составляют знаки «точка» и «запятая», пробелы оставляют только после них.

Скобки (как круглые, так и квадратные) рассматривают как единый знак, предшествующий пробел находится перед первой (открывающей) скобкой, а последующий пробел — после второй (закрывающей) скобки.

Основное заглавие — собственно заглавие ресурса, присвоенное ему автором, составителем, издателем или производителем.

В качестве основного заглавия электронного ресурса сетевого распространения приводят то, которое появляется на титульном экране при загрузке ресурса. Если такое заглавие отсутствует, то приводят (в порядке предпочтения) заглавие, которое указано на странице, содержащей сведения о ресурсе, или в метаданных о ресурсе. Сокращать заглавие

идентифицирующего документа нельзя при описании статьи/главы/раздела книги, газеты, журнала, сайта.

Сведения, относящиеся к заглавию, содержат информацию, раскрывающую и поясняющую основное заглавие, сведения о виде, жанре, назначении произведения, его утверждении, средствах исполнения, указание о том, что содержание ресурса является переводом с другого языка, а также сведения об особенностях ресурса, не связанные с его предыдущим опубликованием (например, «официальное издание»). Сведениям, относящимся к заглавию, предшествует предписанный знак «двоеточие».

*Пример – Исследования и разработки молодых ученых : наука и практика : сборник материалов I Международной молодежной научно-практической конференции, г. Новосибирск. 20 октября. 21 ноября 2017 г.*

Сведения об ответственности содержат информацию о лицах и организациях, участвовавших в создании ресурса.

Первым сведениям об ответственности предшествует предписанный знак

«косая черта»; последующие группы сведений отделяют друг от друга предписанным знаком «точка с запятой». Однородные сведения внутри группы отделяют друг от друга знаком «запятая».

#### *Примеры*

*1* **/** *Адам Мицкевич ; перевод с польского Т. И. Романовой и А. Н. Перепёлкина, под общей редакцией А. С. Суворова ; художник С. А.*

#### *Любезнова.*

*2* **/** *Северо-Кавказский федеральный университет, Юридический институт, Научнообразовательный центр судебной экспертизы и экспертных исследований ; составители: Шаповалов Ю. Р. [и др.].*

Сведения об издании содержат информацию о переизданиях, перепечатках, особых формах воспроизведения издания. Они обычно содержат слова или цифры, обозначающие порядковый номер издания, слово «издание», заменяющие его слова «версия», «вариант», «выпуск», «редакция», «репринт» и т. п. или их эквиваленты на других языках, а также иные термины, отличающие его от предыдущих изданий.

*Примеры*

*.– 2-е изд.*

*.– Факс.изд.*

*.– [Переизд.]*

Дополнительные сведения об издании приводят, если в источнике информации имеются отдельно сформулированные дополнительные сведения об особенностях данного переиздания. Их записывают после предыдущих сведений области издания и отделяют знаком «запятая».

#### *Примеры*

#### *.– Изд. 6-е, испр. и доп.*

### *.– 3-е изд. / доработал Л.Н. Наумов, перепечатано с изменениями и дополнениями*

Область публикации, производства, распространения содержит сведения о месте публикации, изготовления и распространения объекта описания, сведения о его издателе, производителе. распространителе, а также сведения о времени публикации, изготовления и распространения ресурса.

#### *Примеры*

*.– Москва*

## *.– Самара : Самарский Дом печати*

Имя издателя, производителя и/или распространителя приводят после названия места публикации, производства и/или распространения, к которому оно относится, с предшествующим предписанным знаком «двоеточие».

## *Примеры*

*: Экономика*

*: Изд-во Урал. ун-та*

*.– Москва : РКП*

Дату публикации, производства и/ или распространения приводят в виде года арабскими цифрами, ей предшествует знак «запятая».

*Примеры*

*, 2019*

*, 1856*

Сведения об объеме – это сведения об объеме ресурса в единицах его измерения.

*Примеры .– 326 с.*

*.– С. 11-46*

*.– 2 модели*

*.– 2 CD-ROM*

*/– 1 DVD (140 мин)*

Схема библиографического описания ресурса в краткой форме:

Фамилия (автора), И.О. Заголовок ресурса : пояснение к заголовку / И.О. Фамилия (автора-авторов). – [сведения об издании, дополнительные сведения об издании]. – Место издания (полностью) : Наименование издательства, Дата публикации (год). – Сведения об объеме (кол. стр.). – ISBN (при возможности).

Примеры оформления различных видов информационных ресурсов приведены в ГОСТ Р 7.0.100.

## **3.6 Приложения**

Структурный элемент «Приложение» должен иметь общую с остальной частью пояснительной записки сквозную нумерацию страниц.

Приложения обозначаются прописными буквами русского алфавита, начиная с А, за исключением букв: Ё, З, Й, О, Ч, Я, Ь, Ы, Ъ. Если в письменной работе обучающегося одно приложение, оно обозначается как «Приложение А».

Текст каждого приложения (при необходимости) может быть разделен на разделы, подразделы, пункты, которые нумеруются в пределах каждого приложения. Перед номером (раздела, подраздела, пункта) ставится обозначение этого приложения**.**

## *Примеры*

*1 А.1 Наименование раздела; А.2 Наименование раздела (для разделов приложения А).*

*2 Б.1 Наименование раздела; Б.2 Наименование раздела (для разделов приложения Б).*

**Рисунки, таблицы, формулы, помещаемые в приложении, обозначают отдельной нумерацией арабскими цифрами с добавлением перед цифрой обозначения приложения.** *Пример – Рисунок А.3, формула (Б.1), таблица В.1.*

## **4 ЗАКЛЮЧЕНИЕ ОБ ОТСУТСТВИИ НЕПРАВОМЕРНЫХ ЗАИМСТВОВАНИЙ**

4.1 Полнотекстовые электронные версии КР, за исключением текстов, содержащих государственную тайну, проверяются на объем заимствования и размещаются в электроннобиблиотечной системе Донского государственного технического университета (ЭБС ДГТУ). Порядок размещения текстов выпускных квалификационных работ в электронно-библиотечную систему ДГТУ устанавливается отдельным локальным актом.

4.2 Под неправомерными заимствованиями подразумевается плагиат, фальсификация данных, ложное цитирование.

Под плагиатом понимается наличие прямых заимствований без соответствующих ссылок на все печатные и электронные ресурсы, защищенных ранее КР, кандидатских и докторских диссертаций.

Под фальсификацией данных понимается подделка или изменение исходных данных с целью доказательства правильности вывода (подтверждения гипотезы и т.д.), а также умышленное использование ложных данных в качестве основы анализа.

Под ложным цитированием понимается наличие ссылок на информационный ресурс, когда данный ресурс такой информации не содержит.

4.3 Правомерное заимствование предполагает использование в тексте наименований учреждений, органов гос. власти и местного самоуправления, ссылок на нормативные правовые акты, текстов законов, перечня использованных информационных ресурсов, повторов, в том числе часто повторяющихся устойчивых выражений и юридических терминов; цитирования текста, выдержек из документа для их анализа, а также самоцитирование и т.п.

4.4 При предварительном рассмотрении КР на кафедре обучающийся представляет руководителю КР вместе с работой в бумажном виде ее электронную версию, а также результаты самопроверки текста КР на объем заимствования в сети «Интернет».

В тексте КР выпускник обязан ссылаться на автора и (или) ресурс заимствования материалов или отдельных результатов. При использовании в тексте КР результатов научных работ, выполненных обучающимся лично и (или) в соавторстве, выпускник обязан отметить в тексте КР это обстоятельство.

Обучающийся заполняет заявление, в котором фиксируется информация о его ознакомлении с фактом проверки указанной работы системой «Антиплагиат» и возможных последствиях при обнаружении неправомерных заимствований.

4.5 После завершения подготовки КР руководитель КР проверяет электронную версию текстовой части работы на объем заимствований в системе

«Антиплагиат». Вход в систему «Антиплагиат» осуществляется по логину и паролю через сайт dstu.antiplagiat.ru с любого компьютера ДГТУ.

4.6 На основании проверки оформляют справку о результатах проверки текстового документа на наличие заимствований в системе «Антиплагиат» и прикладывают к ней распечатку результатов.

4.7 Электронные версии КР, прошедшие проверку в системе «Антиплагиат» передаются заведующим кафедрой директору библиотеки ДГТУ для размещения в ЭБС.

4.8 Секретарь ГЭК перед защитой КР должен проверить наличие файлов в соответствующей сетевой папке.

## <span id="page-25-0"></span>**5 ПОДГОТОВКА К ЗАЩИТЕ И ПОРЯДОК ПУБЛИЧНОЙ ЗАЩИТЫ**

После проверки преподавателем курсовой работы студенту следует тщательным образом ознакомиться с отзывом и учесть все замечания, сформулировать правильные ответы, подготовить дополнения и уточнения к тем или иным вопросам. Перед защитой студенту следует просмотреть курсовую работу, сделать все необходимые выписки и подготовиться к устным ответам на вопросы, которые могут быть ему заданы во время защиты курсовой работы.

Курсовая работа подлежит публичной защите, то есть на защиту приглашаются все желающие (студенты и преподаватели) в дни и часы соответствующие графику защиты. К защите допускается курсовое исследование на основании отзыва научного руководителя.

В случае, если работа не поступила в установленный срок, или не может быть рекомендована к защите, как не соответствующая требованиям (в ней буквально воспроизводится текст того или иного литературного источника или не раскрыты поставленные вопросы, использовано недостаточное количество рекомендованной литературы и т.п.), у

студента есть право в течение 5 дней доработать, устранить замечания и защитить исследование, при условии положительной рецензии научного руководителя.

Во время защиты студент делает краткое сообщение на 5-7 минут по теме исследования (актуальность, цель, основное содержание) и отвечает на вопросы и замечания рецензента, членов комиссии и присутствующих на защите.

Оценка выставляется в ведомость и зачетную книжку на основании соответствующей письменного отзыва и публичной защиты курсовой работы.

При оценке курсовой работы учитываются: текст представленной курсовой работы; степень владения материалом и умение излагать свои мысли в письменной и устной форме; знание и умение использовать научную и учебную литературу; способность связать теоретические положения с потребностями современной практики; научная и практическая значимость курсовой работы.

## <span id="page-26-0"></span>**6 КРИТЕРИИ ОЦЕНКИ КУРСОВОЙ РАБОТЫ СТУДЕНТА**

Курсовая работа оценивается на «отлично», «хорошо», «удовлетворительно», «неудовлетворительно». Повторная защита с целью повышения ранее полученной положительной (удовлетворительной) оценки не допускается.

- умение подбирать и анализировать литературу по проблеме исследования;

- умение формулировать цель, задачи, гипотезу, новизну и практическую значимость исследования;

- уровень теоретических знаний и умений в области базовой науки и методики преподавания предмета, готовность и способность соотнести с ними свою практику, совершенствовать именно на их основе практическую работу;

- умение профессионально грамотно анализировать педагогический опыт;

- владение методами педагогического исследования;

- разносторонность интересов, научная обоснованность сделанных выводов, четкость в изложении материала, речевая грамотность.

Как показывает практика, для многих студентов работа над курсовым проектом представляет значительную трудность. Это обусловлено различными причинами:

 слабо развиты навыки систематической работы с различными источниками (монографические исследования, справочная литература и др.);

отсутствие логики мышления, умения анализировать;

отсутствие информации о литературе по определенной тематике.

Все это зачастую приводит студентов к печальному результату, выраженному в не допуске курсовой работы к защите или получению неудовлетворительной оценки во время защиты.

Во избежание негативных моментов в процессе работы над курсовым проектом и защиты готового сочинения студентам следует обратить внимание на недостатки, наиболее часто встречающиеся в курсовых работах:

1) Сочинение не содержит убедительных доказательств, обоснований, выводов и рекомендаций.

2) В работе не соблюдается последовательность изложения материала, много повторений, «размытые» формулировки, грамматические ошибки, оговорки и т.п.

3) В курсовом исследовании отсутствует четкость в определении основного содержания работы.

4) Приводимые в тексте примеры не подкрепляются смысловым содержанием, рассуждениями студента.

5) Курсовое сочинение представляет собой набор цитат, фраз и выдержек из литературных источников, либо в ней пересказываются определенные журнальные статьи.

6) Несоблюдение требований по оформлению курсовой работы.

## **ПЕРЕЧЕНЬ ИСПОЛЬЗОВАННЫХ ИНФОРМАЦИОННЫХ РЕСУРСОВ**

**3**

- 1 Аллагулов А.М. Курсовая работа по педагогическим дисциплинам: учебно-методическое пособие/ Под общей ред. В.Г. Рындак. Оренбург, 2008.
- <span id="page-27-0"></span>2 Выпускная квалификационная работа (КР) – формирование содержания, написание и защита. Методические рекомендации. Для всех специальностей кроме технических. ФГ БУ ИПК Минобрнауки России, 2013
- 3 ГОСТ 7.32-2001. Межгосударственный стандарт. Система стандартов по информации, библиотечному и издательскому делу. Отчет о научно-исследовательской работе. Структура и правила оформления. (введен Постановлением Госстандарта России от 04.09.2001 N 367-ст) (ред. от 07.09.2005)
- 4 ГОСТ Р 7.0.5-2008. Национальный стандарт Российской Федерации. Система стандартов по информации, библиотечному и издательскому делу. Библиографическая ссылка. Общие требования и правила составления (утв. и введен в действие Приказом Ростехрегулирования от 28.04.2008 N 95-ст)
- 5 Кожин В.И., Свистунов А.И. Требования к курсовым и выпускным квалификационным работам по специальности 0307 Физическая культура: Методическое пособие. – Ростовна-Дону, 2004, 76с
- 6 Петров П.К. Физическая культура: Курсовые и выпускные квалификационные работы. М.: Изд-во ВЛАДОС-ПРЕСС, 2003.-с.112

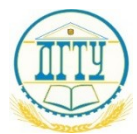

## **МИНИСТЕРСТВО НАУКИ И ВЫСШЕГО ОБРАЗОВАНИЯ РОССИЙСКОЙ**

## **ФЕДЕРАЦИИ**

## **ПОЛИТЕХНИЧЕСКИЙ ИНСТИТУТ (ФИЛИАЛ) ФЕДЕРАЛЬНОГО ГОСУДАРСТВЕННОГО БЮДЖЕТНОГО ОБРАЗОВАТЕЛЬНОГО УЧРЕЖДЕНИЯ ВЫСШЕГО ОБРАЗОВАНИЯ «ДОНСКОЙ ГОСУДАРСТВЕННЫЙ ТЕХНИЧЕСКИЙ УНИВЕРСИТЕТ» В Г. ТАГАНРОГЕ РОСТОВСКОЙ ОБЛАСТИ ПИ (филиал) ДГТУ в г. Таганроге**

Председатель ЦМК «ФК»

 $\frac{1}{2023r}$ 

\_\_\_\_\_\_\_\_\_\_\_\_ \_\_\_\_\_\_\_\_\_\_\_\_\_\_\_\_\_\_

# **КУРСОВАЯ РАБОТА**

## Тема: «СПОРТИВНАЯ ТРЕНИРОВКА КАК ВАЖНЕЙШИЙ КОМПОНЕНТ И ОСНОВНАЯ ФОРМА ПОДГОТОВКИ СПОРТСМЕНОВ»

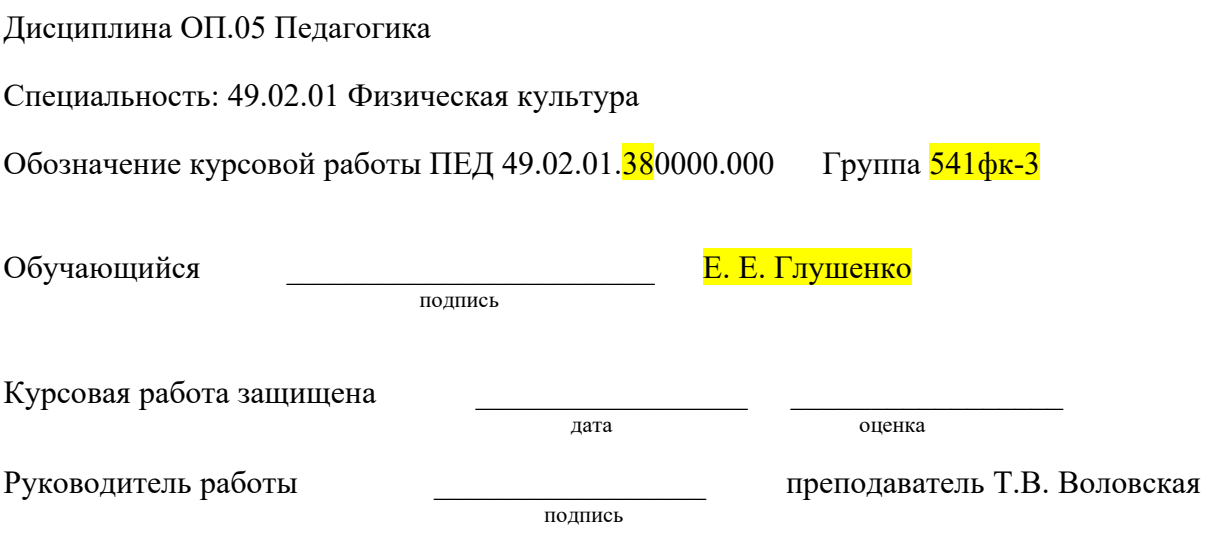

Таганрог 2023

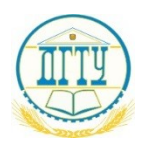

## **МИНИСТЕРСТВО НАУКИ И ВЫСШЕГО ОБРАЗОВАНИЯ РОССИЙСКОЙ**

## **ФЕДЕРАЦИИ**

## **ПОЛИТЕХНИЧЕСКИЙ ИНСТИТУТ (ФИЛИАЛ) ФЕДЕРАЛЬНОГО ГОСУДАРСТВЕННОГО БЮДЖЕТНОГО ОБРАЗОВАТЕЛЬНОГО УЧРЕЖДЕНИЯ ВЫСШЕГО ОБРАЗОВАНИЯ «ДОНСКОЙ ГОСУДАРСТВЕННЫЙ ТЕХНИЧЕСКИЙ УНИВЕРСИТЕТ» В Г. ТАГАНРОГЕ РОСТОВСКОЙ ОБЛАСТИ ПИ (филиал) ДГТУ в г. Таганроге**

Председатель ЦМК «ФК»

« $\sim$  2023г.

## **ЗАДАНИЕ**

на выполнение курсовой работы

## Тема «СПОРТИВНАЯ ТРЕНИРОВКА КАК ВАЖНЕЙШИЙ КОМПОНЕНТ И ОСНОВНАЯ ФОРМА ПОДГОТОВКИ СПОРТСМЕНОВ»

Дисциплина ОП.05 Педагогика

.

Обучающийся Егор Евгеньевич Глушенко

Обозначение курсовой работы ПЕД 49.02.01.<sup>38</sup>0000.000 Группа 541фк-3

Срок представления курсовой работы к защите 15 июня 2023 г.

Исходные данные для выполнения курсовой работы:

Проблема исследования обусловлена важностью вопросов отбора, прогнозирования и моделирования деятельности и достигнутых результатов спортсменов любого вида спорта.

Содержание курсовой работы

Введение:

Цель - рассмотрение основных характеристик сущности и роли спорта в физкультурнооздоровительной программе, а также изучение основ отбора, моделирования и прогнозирования в рамках конкретного вида спорта.

Объект курсовой работы — процессы отбора, прогнозирования и моделирования в спорте. Залачи:

• изучение основных принципов отбора спортсменов;

• изучение базовых принципов прогнозирования, на основе которых строится работа со спортсменом;

• рассмотрение основ спортивного моделирования

Методы исследования - изучение и анализ литературных источников.

Источники курсовой работы: литературные источники педагогов; документальные и литературные материалы: учебные планы, программы, учебники, учебные и метолические пособия.

Наименование и краткое содержание разделов:

Введение

1 Спортивный отбор

1.1 Спортивный отбор

1.2 Спортивный отбор в волейболе

2 Спортивное прогнозирование

2.1 Спортивное прогнозирование

2.2 Спортивное прогнозирование в волейболе

3 Спортивное моделирование

3.1 Спортивное моделирование

3.2 Спортивное моделирование в волейболе

## Заключение

Спортивный отбор продолжается постоянно в процессе спортивной деятельности. Так, если новичок зачисляется в спортивную группу, то затем работа с ним продолжается до тех пор, пока по каким-либо причинам не принимается решения о прекращении занятий. Отрезок времени, в течение которого осуществляется спортивный отбор, может иметь различную величину—от нескольких секунд до нескольких лет. Так, например, начальный отбор юных спортсменов проводится в расчете на последующую многолетнюю спортивную деятельность. Перечень использованных информационных ресурсов

Руководитель работы

подпись, дата

преподаватель Т.В. Воловская

Задание принял к исполнению

подпись, дата

Е.Е. Глушенко

## <span id="page-31-0"></span>**Аннотация**

Тема: Формирование спортивного коллектива детей младшего школьного возраста.

Курсовая работа состоит из введения, трех глав, перечня использованных информационных ресурсов, приложения. Во введении обоснована актуальность выбранной темы, поставлена цель и задачи исследования. В первой главе «Теоретические аспекты исследования формирования спортивного коллектива» представлены: понятие коллектива, специфика спортивного коллектива, индивидуальные особенности младшего школьного возраста. Рассмотрены способы формирование спортивного коллектива младшего школьного. Во второй главе «Методы и организация исследования» подобраны этапы и методы исследования. В третьей главе «Результаты исследования и их обсуждение» проведено анкетирование и подобрана методика по формированию коллектива. В заключении приведены основные выводы, полученные в результате проведенного исследования.

Общий объем работы составляет 35 страницы.

## **Annotation**

Topic: Formation of a sports team of children of primary school age.

The final qualifying work consists of an introduction, three chapters, a list of information resources used, and an appendix. The introduction substantiates the relevance of the chosen topic, sets the purpose and objectives of the study. The first chapter "Theoretical aspects of the study of the formation of a sports team" presents: the concept of a team, the specifics of a sports team, individual characteristics of primary school age are determined. The ways of forming a junior school sports team are considered. In the second chapter, "Methods and organization of research", the stages and methods of research are selected. In the third chapter, "Research results and their discussion", a questionnaire was conducted and a methodology for the formation of a team was selected. In conclusion, the main conclusions obtained as a result of the study are presented.

The total amount of work is 35 pages.

# **Содержание**

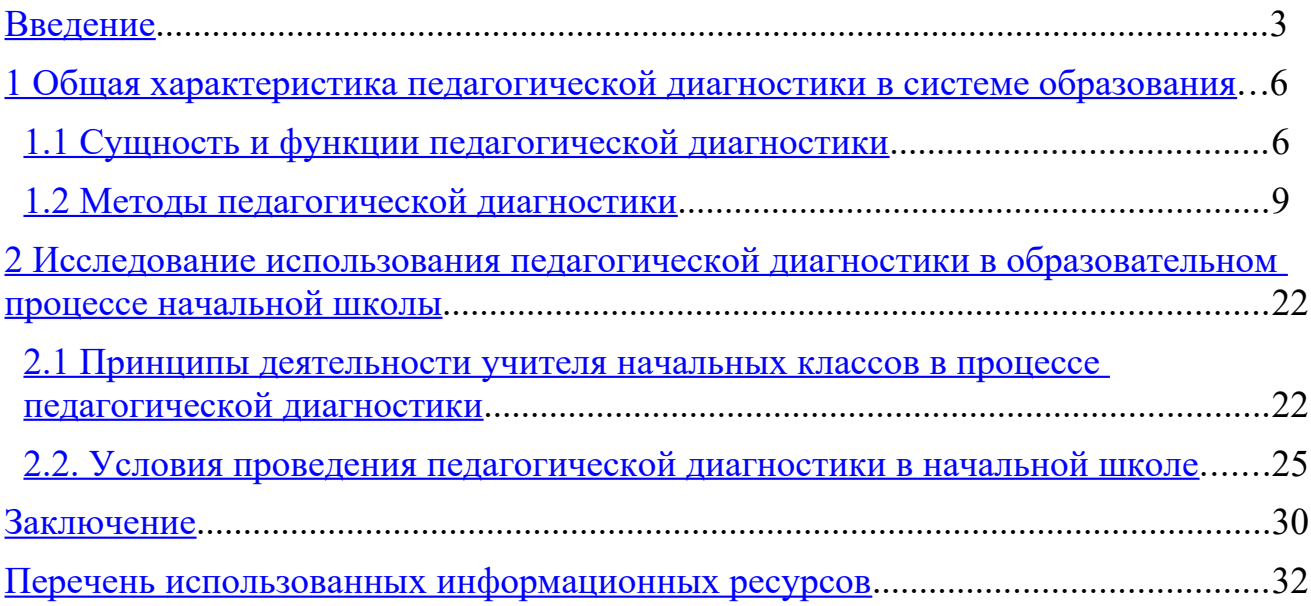

# **Календарный план выполнения курсовой работы**

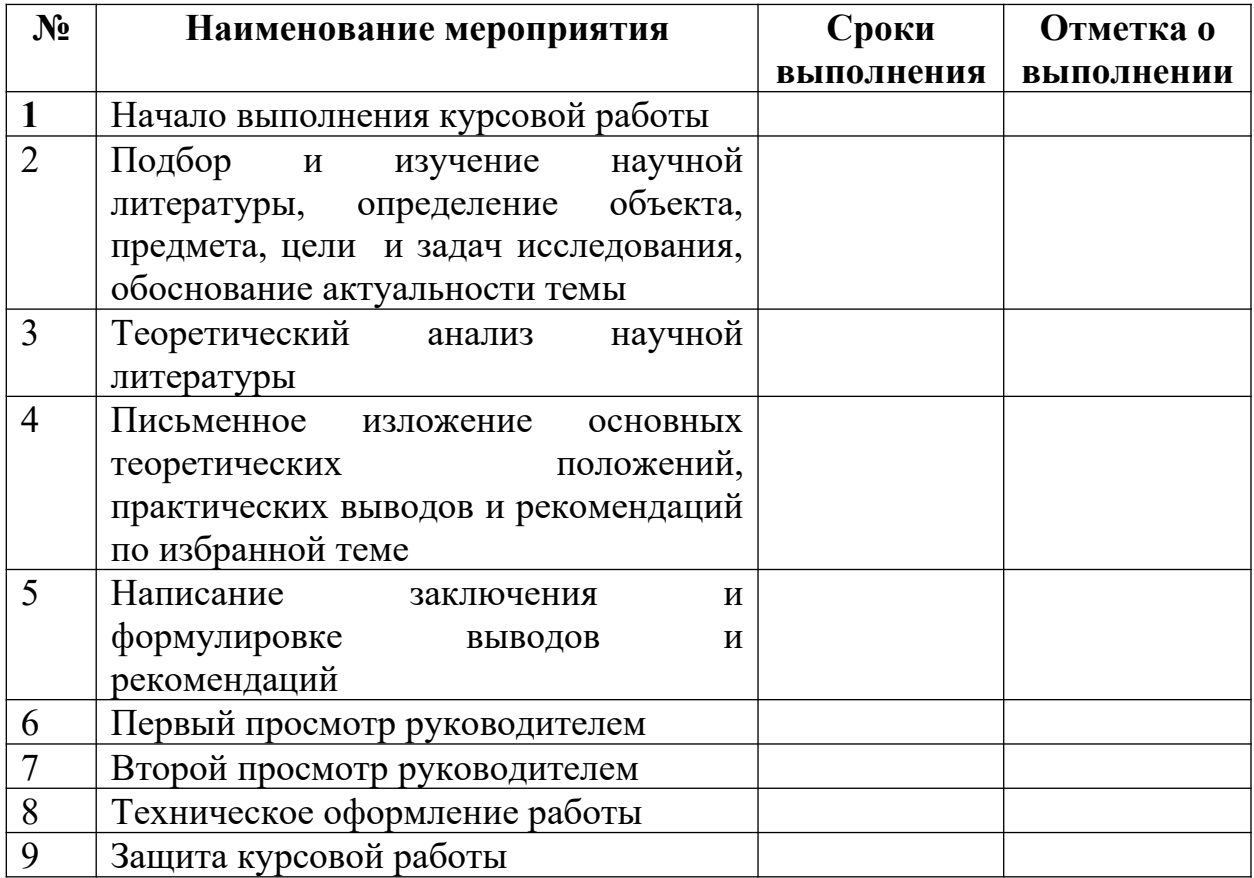

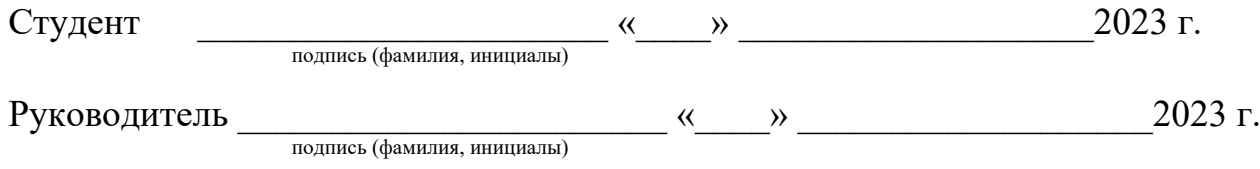